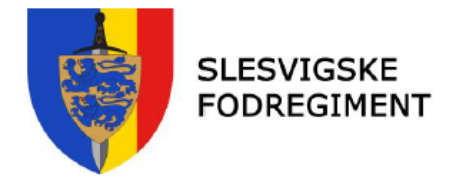

## Til

Forsvarsvenlige foreninger med tilknytning til Slesvigske Fodregiment jf. fordelingsliste.

## Emne: Invitation til markeringen af 83 året for Danmarks besættelse d. 9. april 1940.

Slesvigske Fodregiment har den glæde, at invitere din forening til at deltage markeringen af 83 året for Danmarks besættelse d. 9. april 1940, påskesøndag d. 9. april 2023 ved mindesmærket for 9. april ved Hertug Hans Kirken.

## Markeringen gennemføres efter det i bilaget skitserede program

Hvis foreningen også deltager med fane, skal fanebærer og evt. fanevagt være klar klokken 10.50

Tilmelding af deltagere og evt. deltagelse med fane, skal ske til regimentet senest den 26. marts på mailadressen haderslevkaserne@mil.dk. Hvis foreningen ikke ønsker at deltage, vil jeg gerne anmode om, at dette også meddeles.

Evt. spørgsmål kan rettes til mig på mobilnummer 25 23 79 22

Med venlig hilsen

MORTEN HEDEGAARD BREUM seniorsergent Kontakt- og Informationsbefalingsmand

Bilag: Program

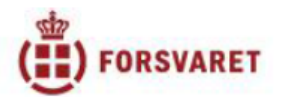

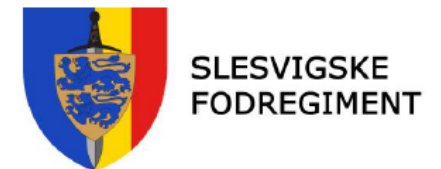

## Program for den 9. april 2023 i Haderslev

- $11.00:$ Mindetale samt kranselægning ved mindesmærke for 9. april (obelisken), efterfulgt af mindegudstjeneste ved sognepræst Kim B. N. Legarth i Hertug Hans Kirke.
- $12.00:$
- To minutters stilhed, samt flaghejsning til ære for de faldne.<br>Mindesammenkomst for inviterede gæster i Hertug Hans Kirkes  $12.05:$ lokaler.
- 13.00: Afslutning af mindesammenkomst.